#### OŚWIADCZENIE MAJĄTKOWE

### wójta, zastępcy wójta, sekretarza gminy, skarbnika gminy, kierownika jednostki organizacyjnej gminy, osoby zarządzającej i członka organu zarządzającego gminną osobą prawną oraz osoby wydającej decvzie administracyjne w imieniu wójta<sup>1</sup>

Wysokie dnia 2020-04-29 ................................. (miejscowość data)

URZĄD CATINY<br>WYSORIE<br>Wpłynęło dnia 29 04.2020

Uwaga:

1. Osoba składająca oświadczenie obowiązana jest do zgodnego z prawdą, starannego i zupełnego wypełnienia każdej z rubryk.

2. Jeżeli poszczególne rubryki nie znajdują w konkretnym przypadku zastosowania, należy wpisać "nie dotvczy".

3. Osoba składająca oświadczenie obowiązana jest określić przynależność poszczególnych składników majatkowych, dochodów i zobowiązań do majatku odrębnego i majatku objętego małżeńska wspólnościa majatkowa.

4. Oświadczenie majątkowe dotyczy majątku w kraju i za granicą.

5. Oświadczenie majątkowe obejmuje również wierzytelności pieniężne.

6. W części A oświadczenia zawarte są informacje jawne, w części B zaś informacje niejawne dotyczące adresu zamieszkania składającego oświadczenie oraz miejsca położenia nieruchomości.

## CZEŚĆ A

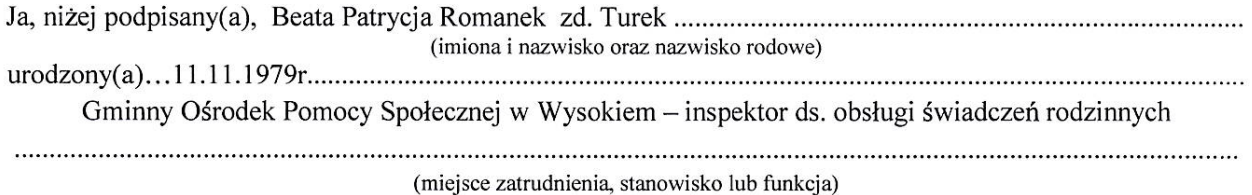

po zapoznaniu się z przepisami ustawy z dnia 21 sierpnia 1997 r. o ograniczeniu prowadzenia działalności gospodarczej przez osoby pełniące funkcje publiczne (Dz.U. z 2017r. poz. 1393) oraz ustawy z dnia 8 marca 1990 r. o samorządzie gminnym (Dz. U. z 2018r. poz. 994) zgodnie z art. 24h tej ustawy oświadczam, że posiadam wchodzące w skład małżeńskiej wspólności majątkowej lub stanowiące mój majątek odrębny:

#### I.

Zasoby pieniężne:

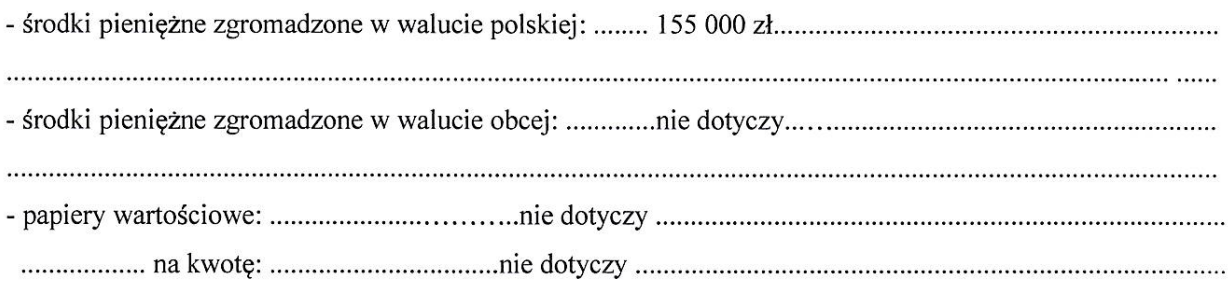

# Ψ¥

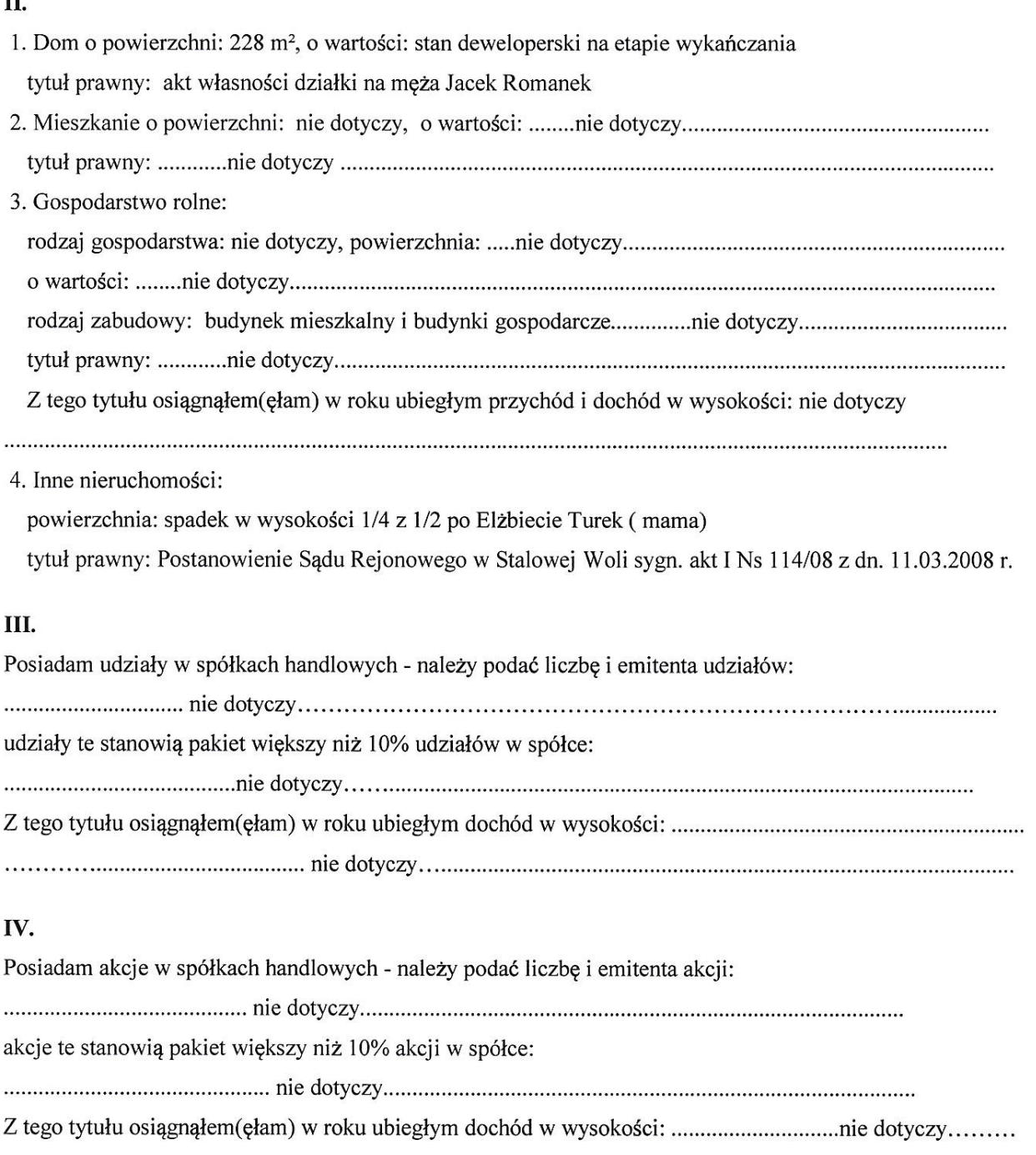

W.

# V.

Nabyłem(am) (nabył mój małżonek, z wyłączeniem mienia przynależnego do jego majątku odrębnego) od Skarbu Państwa, innej państwowej osoby prawnej, jednostek samorządu terytorialnego, ich związków lub od komunalnej osoby prawnej następujące mienie, które podlegało zbyciu w drodze przetargu - należy podać opis 

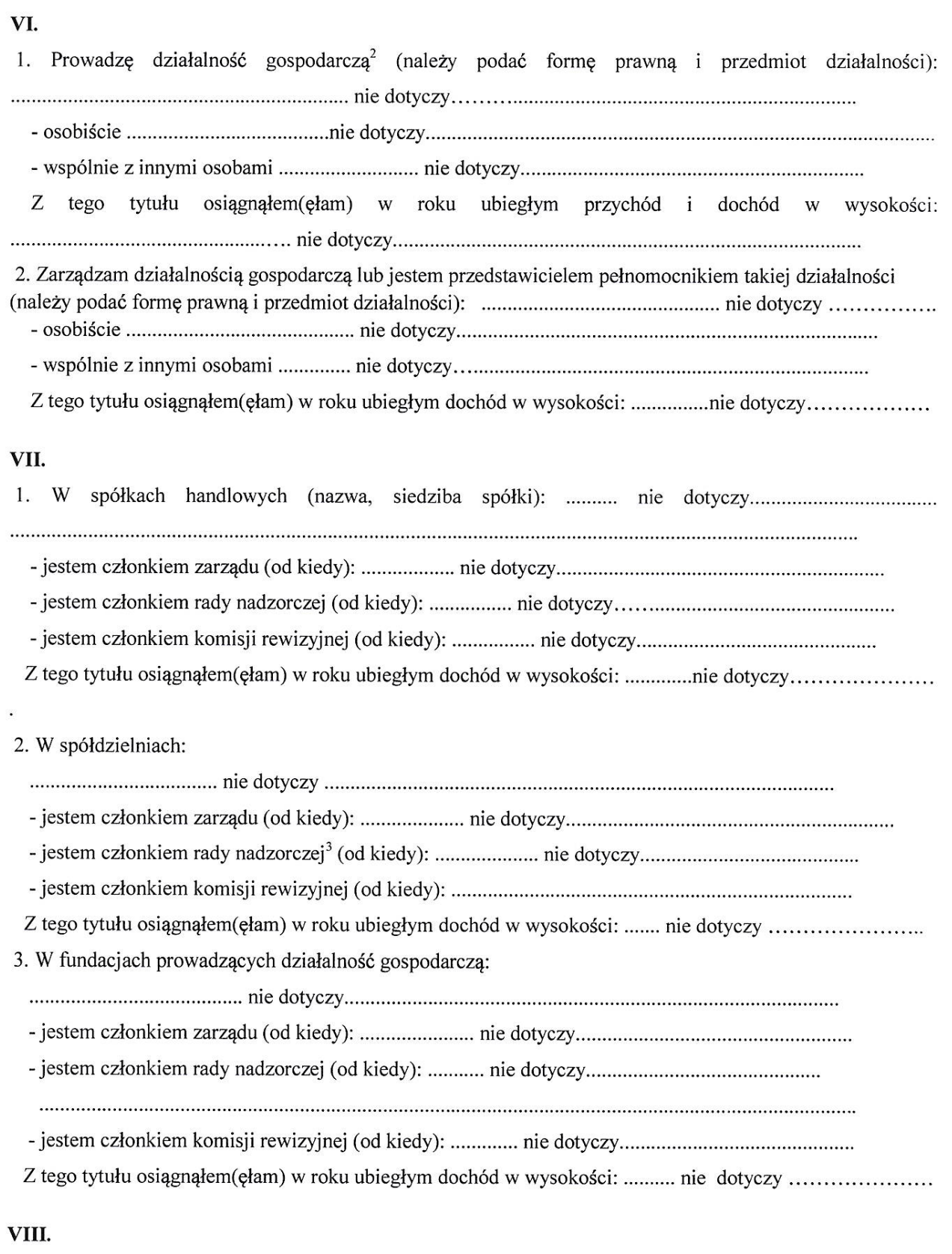

 $\sim$ 

į.

 $\mathcal{F}_{\mathcal{A}}$ 

Inne dochody osiągane z tytułu zatrudnienia lub innej działalności zarobkowej lub zajęć, z podaniem kwot uzyskiwanych z każdego tytułu:

Zatrudnienie w GOPS w Wysokiem dochód: przychód 35233,54 zł, dochód-33082,00 zł Dochód małżonka: przychód-118 953,33 zł, dochód-107 284,83 zł

## IX.

Składniki mienia ruchomego o wartości powyżej 10.000 złotych (w przypadku pojazdów mechanicznych należy podać markę, model i rok produkcji): samochód Opel Mokka, rok produkcji 2017, wartość ok.53000 zł (współwłasność)

### X.

Zobowiązania pieniężne o wartości powyżej 10.000 złotych, w tym zaciągnięte kredyty i pożyczki oraz warunki, na jakich zostały udzielone (wobec kogo, w związku z jakim zdarzeniem, w jakiej wysokości): 

## **CZEŚĆ B**

Adres zamieszkania osoby składającej oświadczenie

Powyższe oświadczenie składam świadomy(a), iż na podstawie art. 233 § 1 Kodeksu karnego za podanie nieprawdy lub zatajenie prawdy grozi kara pozbawienia wolności.

Wysokie, 2020.04.29

............................... (miejscowość, data)

Beene Remond (podpis)

<sup>1</sup> Niewłaściwe skreślić.

<sup>2</sup> Nie dotyczy działalności wytwórczej w rolnictwie w zakresie produkcji roślinnej i zwierzęcej, w formie i zakresie gospodarstwa rodzinnego.

<sup>&</sup>lt;sup>3</sup> Nie dotyczy rad nadzorczych spółdzielni mieszkaniowych.